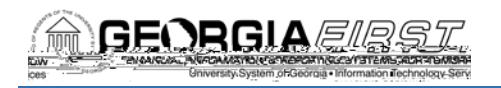

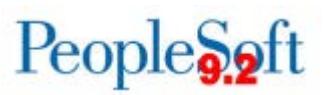

## Release Notes

The purpose of these Release Notes is to inform PeopleSoft Financials technical staff and functional users of the scheduled 22 release of BOR functional application enhancements. These Release Notes and other accompanying documentation for this release can be found on the GeORGID vebsite at: http://www.usg.edu/gafirst-fin/release\_info/

## Release 5.22

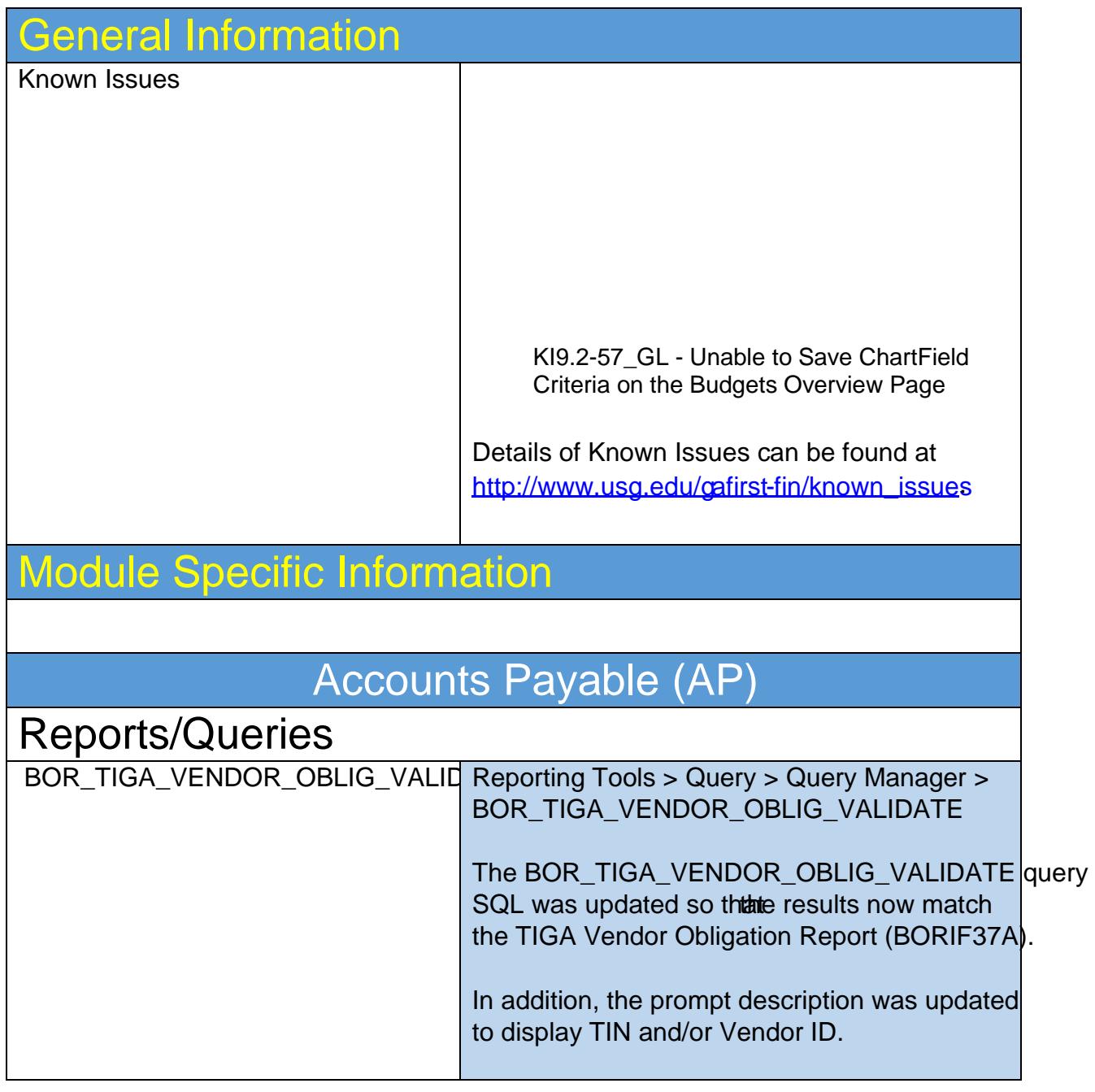

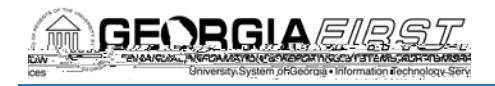

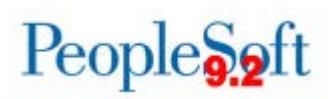

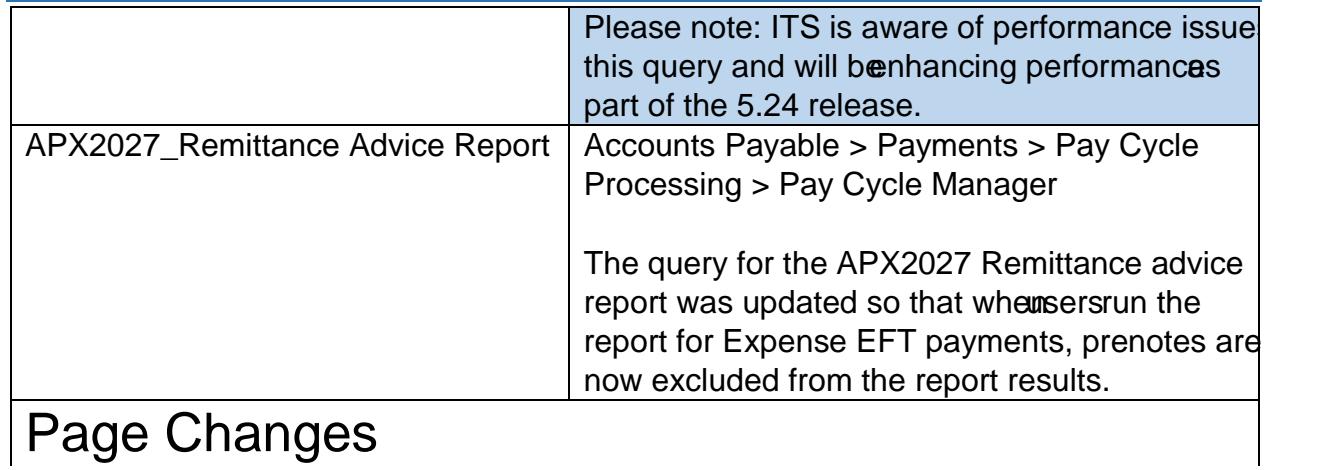

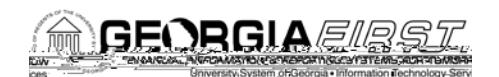

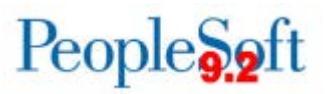

a) Payrun ID XXX already processled<br>o p 175.801 reu175.801 re W re W re W re W re

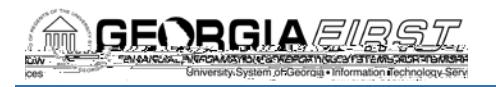

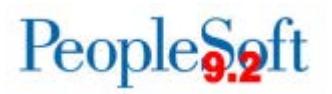

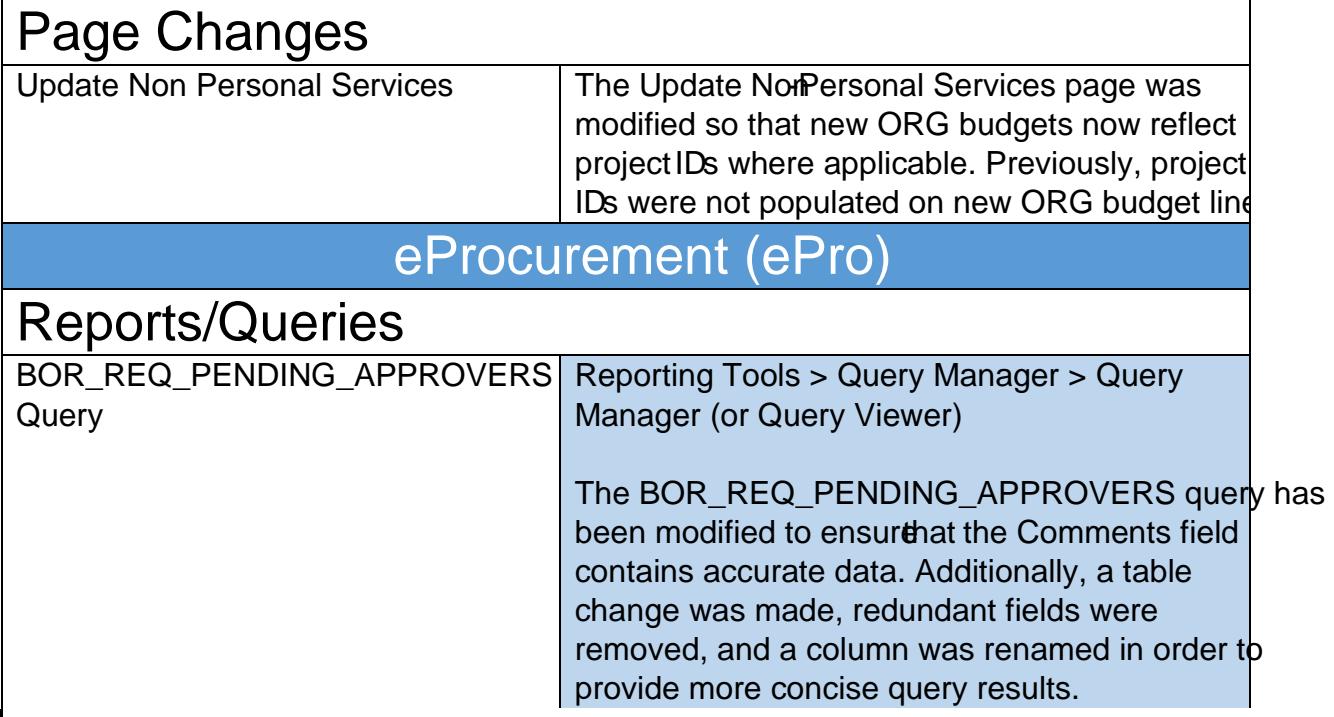

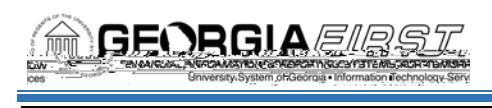

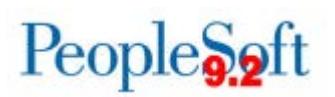

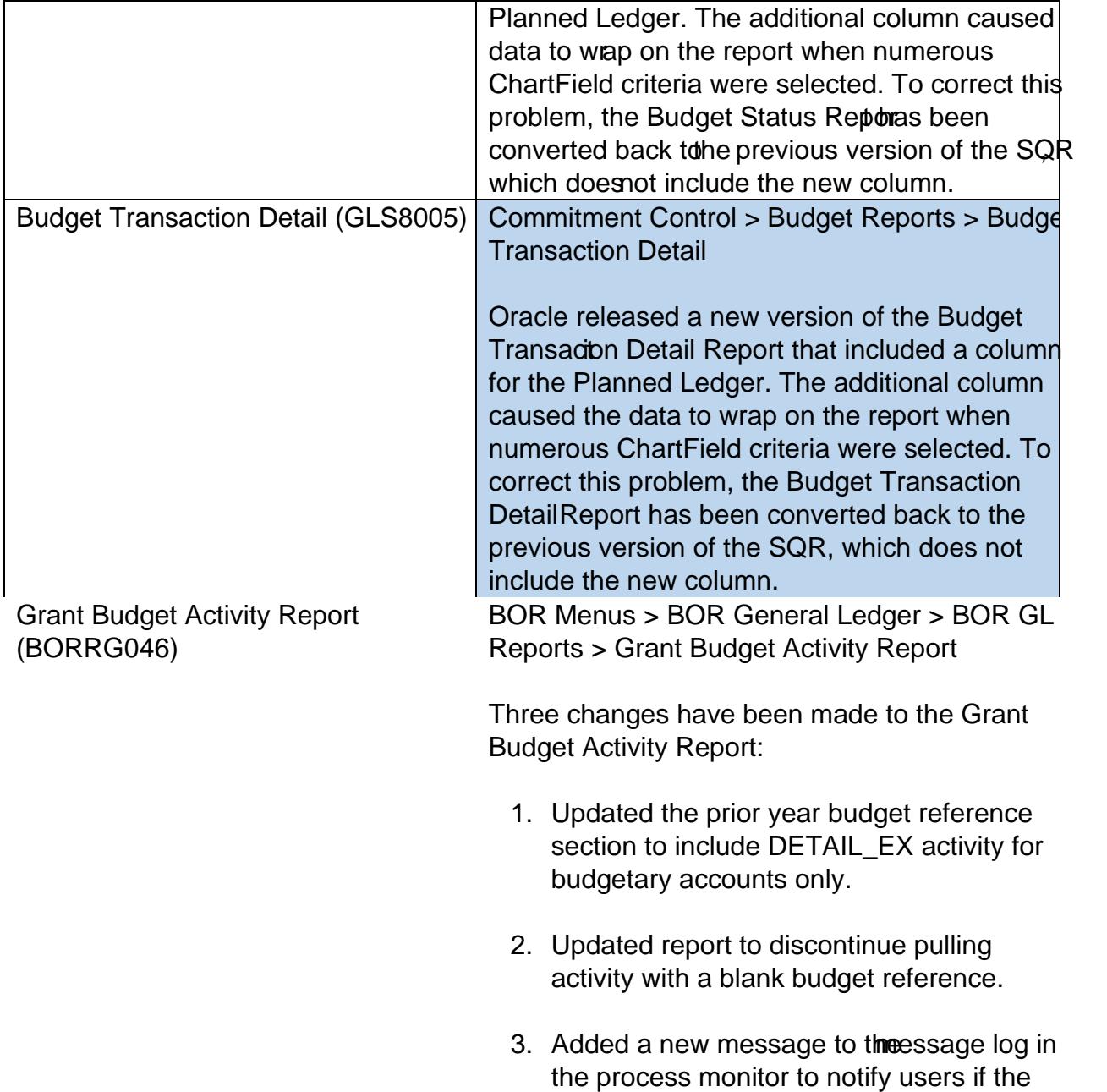

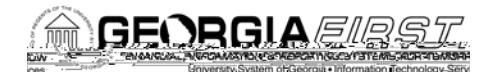

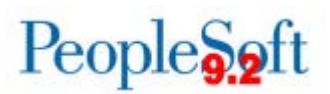

This false variance only occurred when a PO wa budget checked successfully and therbudget checked and received a budget error.

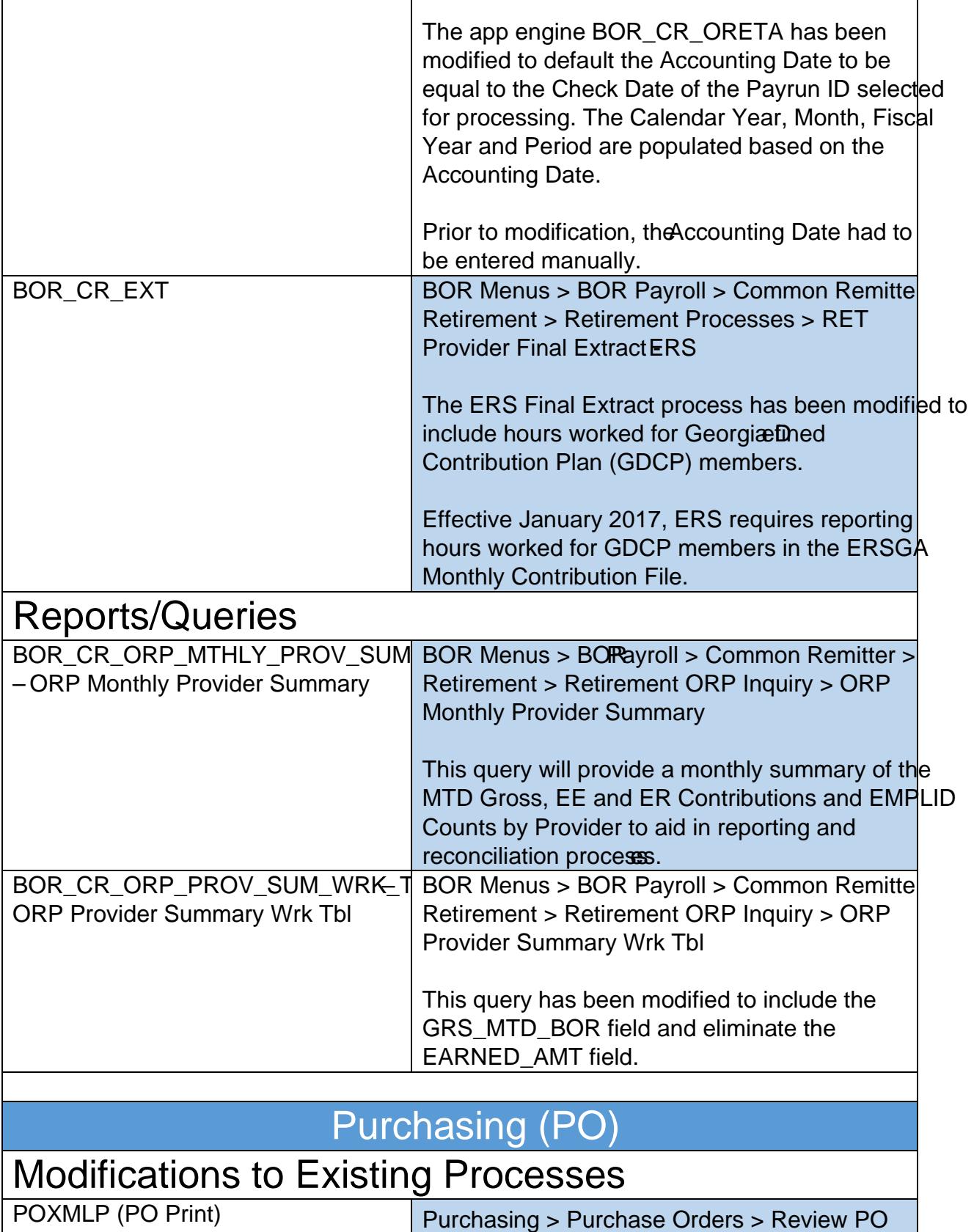

┱

Information > Print POs

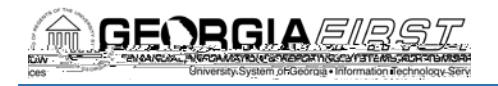

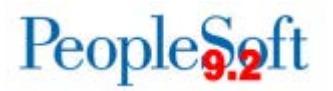

BOR\_0P0019D\_AUD\_SPD\_VENDOR